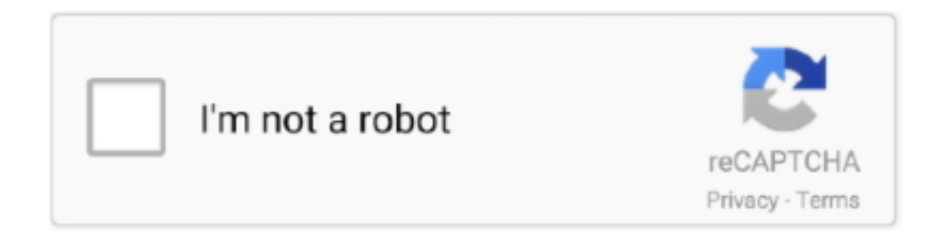

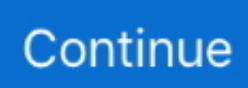

## **Propresenter 5 Crack Keygen Download**

 A single use license allows you to use ProPresenter on one computer at a time.. After downloading, install the program by double clicking the program and follow the installation instructions.. If you want to run multiple instances of ProPresenter (i e One in the main service, one in the kid's service) then you'll want to! Step Two: Download ProPresenter After your purchase, you'll be presented with a popup box to download the software.. If you don't see it, login to worshiphousemedia com and click on the "My Media" button at the top right of your screen (see screenshot below).. By on April 20, 2015 in Getting started with ProPresenter 5 is easy and with this guide you can get set up quickly in just a few steps! Step One: Buy ProPresenter You can easily, adding the correct version to your cart and checking out.

## **propresenter keygen**

propresenter keygen, propresenter 7 keygen, propresenter 6 keygen, propresenter 4 unlock code keygen, propresenter 6 keygen mac, propresenter 6 windows keygen, keygen propresenter 6, propresenter mac keygen, keygen propresenter 6 windows

## **propresenter 6 keygen**

## **propresenter 6 keygen mac**

e10c415e6f